## **Accessing audio files from a Notice of Electronic Filing (NEF)**

Each individual that receives a NEF for a case receives one free download of the audio file. Follow the steps in the table below to access the audio file.

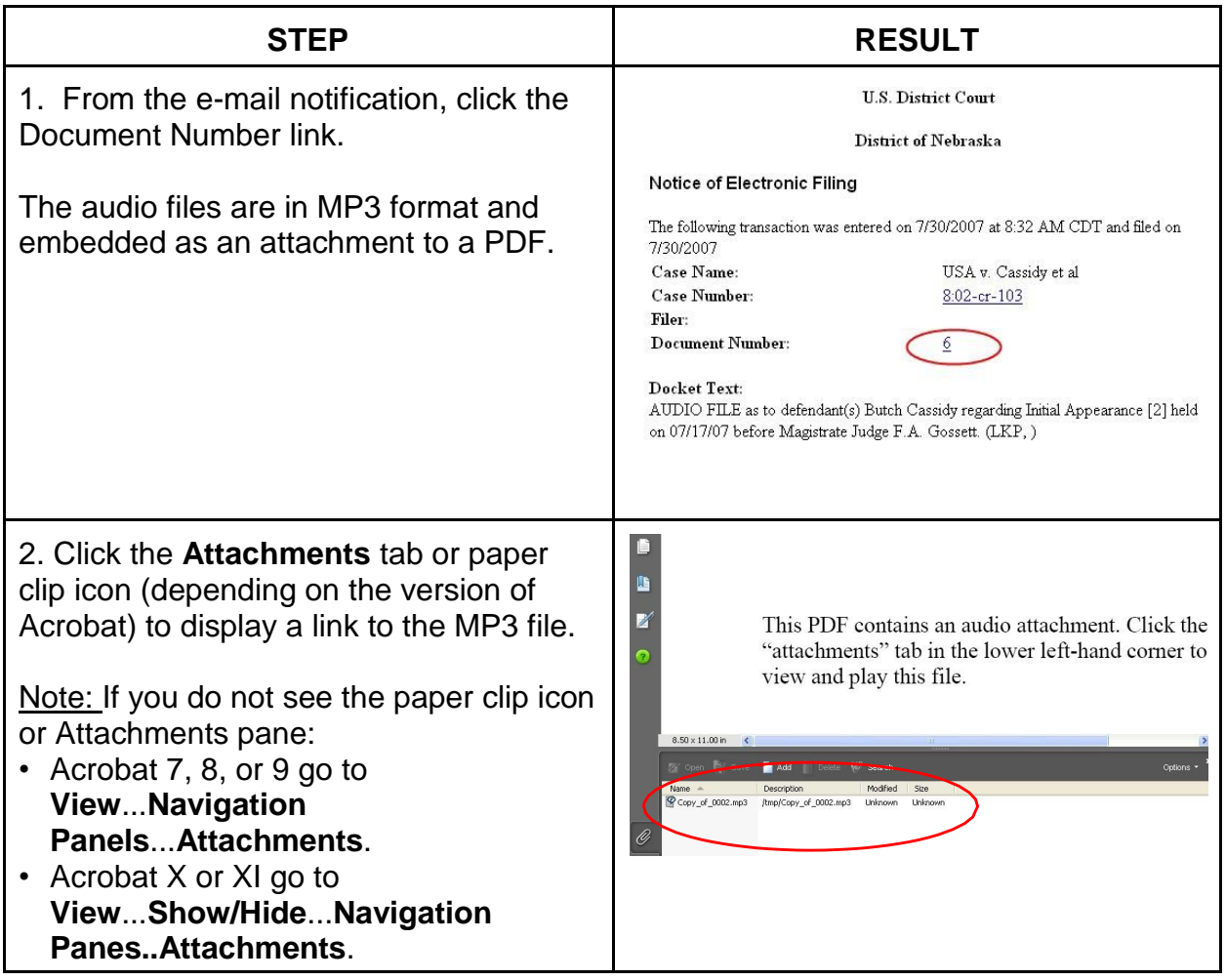

## **Accessing audio files from PACER**

PACER charges \$2.40 to open an audio file (plus the cost of the accompanying report). Audio files are in MP3 format and can be played on a variety of media players. Follow the steps in the table below to find and retrieve court audio files.

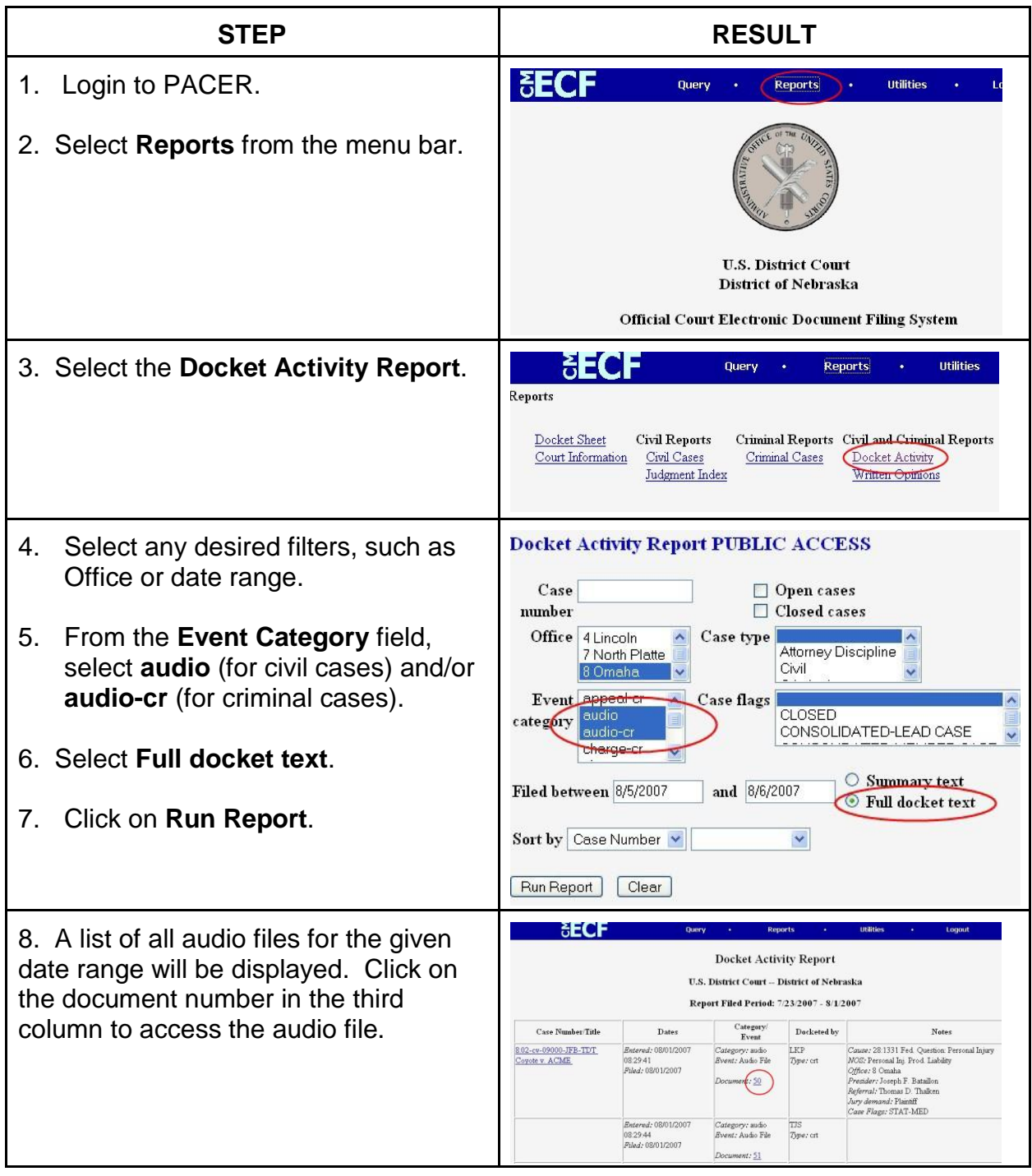

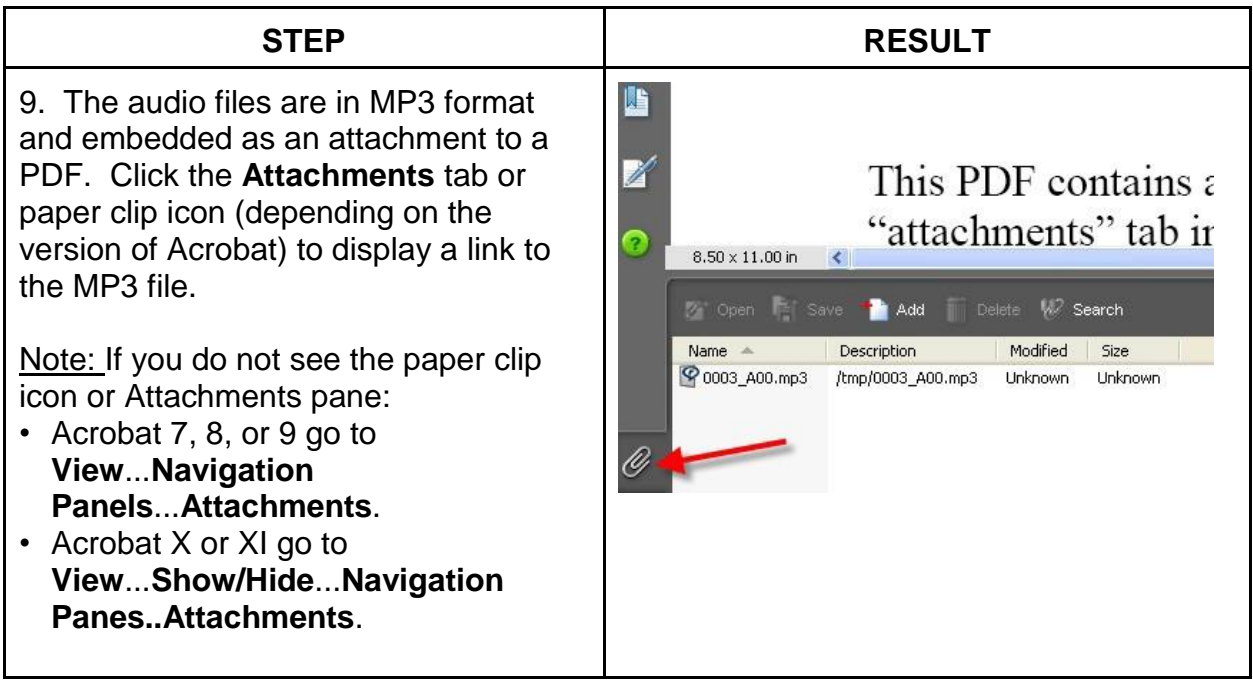

## **Please note:**

Chrome is not compatible with downloading the audio files. Firefox or IE are the suggested effective browsers.